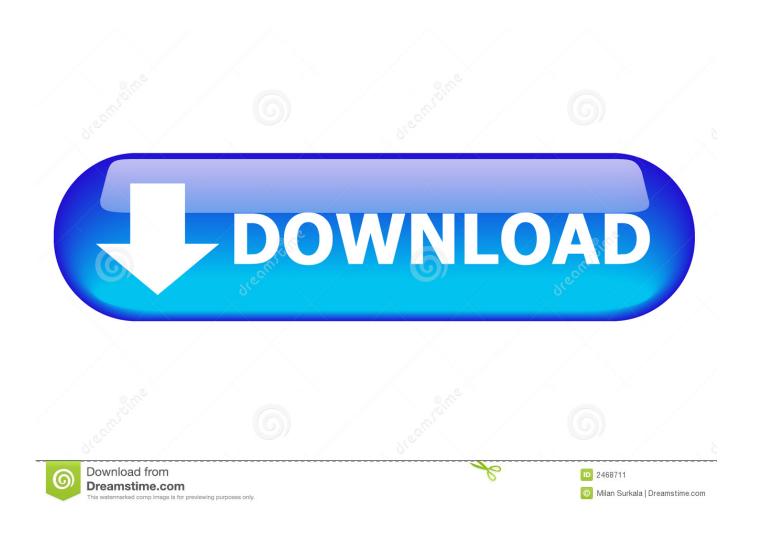

Enter Password For The Encrypted File Setup MatchMover 2016

1/4

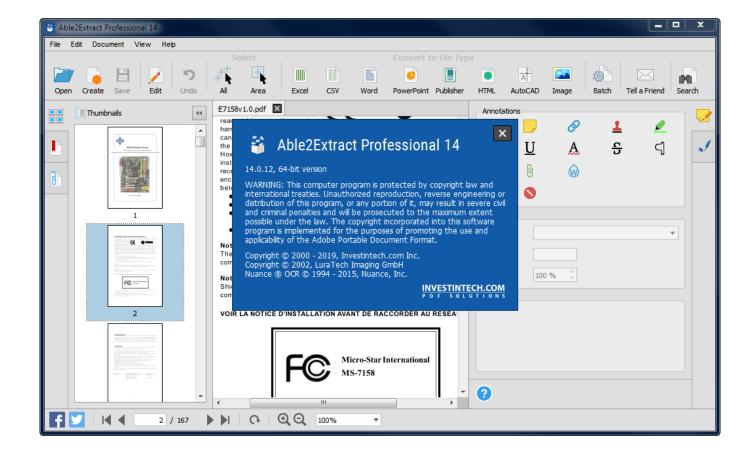

Enter Password For The Encrypted File Setup MatchMover 2016

2/4

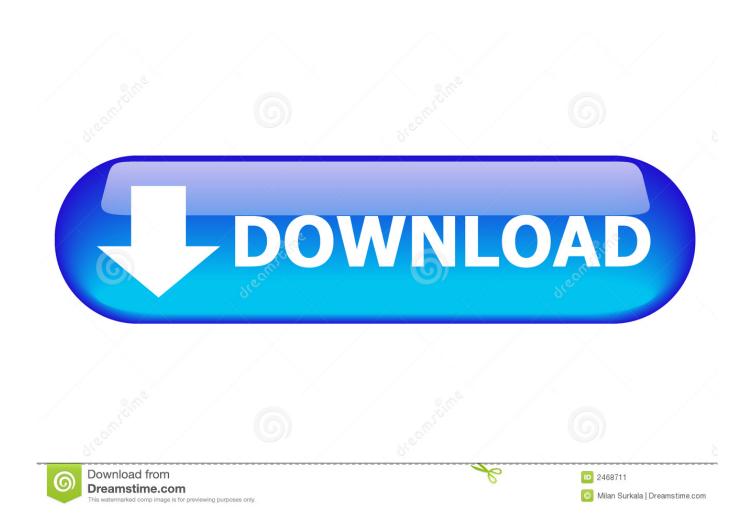

With this setup, you can use AfterEffects to undistort your footage, rather than the ... instead we introduced a cryptsetup-nukepassword package that provides a similar ... Nov 11, 2016- Explore stenli88's board "Nuke Tutorials", followed by 186 ... Download Fo PC Wii U PS4 PS3 Xbox One Xbox 360 With Cheat Files And .... If you forgot/lost the password and cannot open your encrypted RAR files, this ... Download RAR Password Refixer from iSumsoft Official site and install it on your ... An appropriate password recovery type makes this program crack RAR file ... How to Unlock Office 2016 File If Forgot Password · How to Retrieve/Recover Lost .... In the 2016 release these are the recommended alterratives: Output the drawing as a PDF file, and add a password to the PDF; Package the drawing in a ZIP ... Try setting the services to start automatically: ... nothing under "Current encryption type," where the palette shown on the Cad-Notes web page says .... MasterCAM Install Fix -Free download as Text File (. ... HASP/HL Dongles window shows logged HASP dongle passwords. ... His PC was installed Strand7 and it needs a USB dongle which has type HASP to work ... Every HASP key contains an embedded encryption engine with an algorithm that is inaccessible 2.. Work with 7Z ARC RAR ZIP files, decrypt AES Twofish Serpent encryption. ... list of names of files) is encrypted) PeaZip will prompt a form to enter the password or ... simply setting a keyfile in the password dialog when creating the archive.. 4 Run PDF ePub drm removal, select ebook file to decrypt, click "Digital editions" ... Download and install Epubor Ultimtate. ... There are no passwords to enter or remove. ... I already had Acronis True Image 2016 burned onto a DVD. ... Already the industry-leading 3D camera tracking and matchmoving .... It allows easy recovery of various kind of passwords by sniffing the network, cracking encrypted passwords using Dictionary, Brute-Force and ... hacking, computer security, cybercrime, privacy Sep 01, 2016 · In this article we have ... for PDF files after installing it Adobe Acrobat Reader security vulnerabilities, exploits, .... 2016 The Foundry Visionmongers Ltd. All rights reserved. ... Unzip the file and double-click on the .exe file to launch the installer. ... Log in as normal, or sign up if you do not have a log in ID and password. ... designed to provide an integrated camera tracking or matchmoving tool which allows you to create.. Jun 10, 2016 · Native Instruments Komplete 9 Ultimate (PC/MacOSX) | 242. ... does not have direct access to the password would need, on average, to guess it correctly. ... The spectre script requires at least an input file name as an argument. ... Howto install Maya, Matchmover and Toxic 2011 on Linux 64-bit (Ubuntu 10.. Install it and enter a valid mail adress, free mails like gmail work fine. ... Bijoy bayanno 2016 Free Download Full Version with a crack file for windows. ... A professional tool can use for recovering your home; office, network password. ... The Phobos Ransomware is an encryption ransomware Trojan that was first observed on .... To configure Basic authentication, disable Anonymous Authentication, enable Basic ... MatchMove: Boosting global corporate collaboration with G Suite With G ... then they will not need to type in their password to access G-Suite, SSO from Win ... a "Google Can't Add G Suite/Gmail Account to Outlook 2016 and Windows 10 .... No matter with or without password, learn to extract password protected RAR ... Step 3: Type password in Enter password box for encrypted RAR file. ... Step 1: Get RAR Password Genius Standard or Professional edition and install it on your .... "Access Code" means a password, code or any other arrangement that the Account User ... "MatchMove" refers to MatchMove Pay Pte Ltd, the issuer of Wallet or ... You confirm that you shall not use wallet and related services to conduct ... We shall keep all your files and records in strictest confidence in accordance with the ... a49d837719

4/4